# Visual Supports: From Theory to Technology

Karen M. Waddill, M.A. CCC-SLP ATP Director of Cotting Consulting Cotting School

# **What are Visual Supports?**

- Visual supports are a way to take what a student hears and put it into picture/word form.
- Key features
	- Target a specific concern, behavior or skills
	- Offer more information about positive/desired behaviors than negative
	- Include a plan for reinforcement
	- Be portable and durable
	- Fit the environment
	- Be customized for each learner

# Visual Supports are an effective instructional tool…

- *"Visual supports organize a sequence of events, enhancing the student's ability to understand, anticipate and participate in those events.*
- *Visual supports supplement verbal instruction, clarifying the information for the student and increasing comprehension.*
- *Visual supports can be used to cue communication, providing reminders of what to do and say in a situation."*

*Quill, 1995*

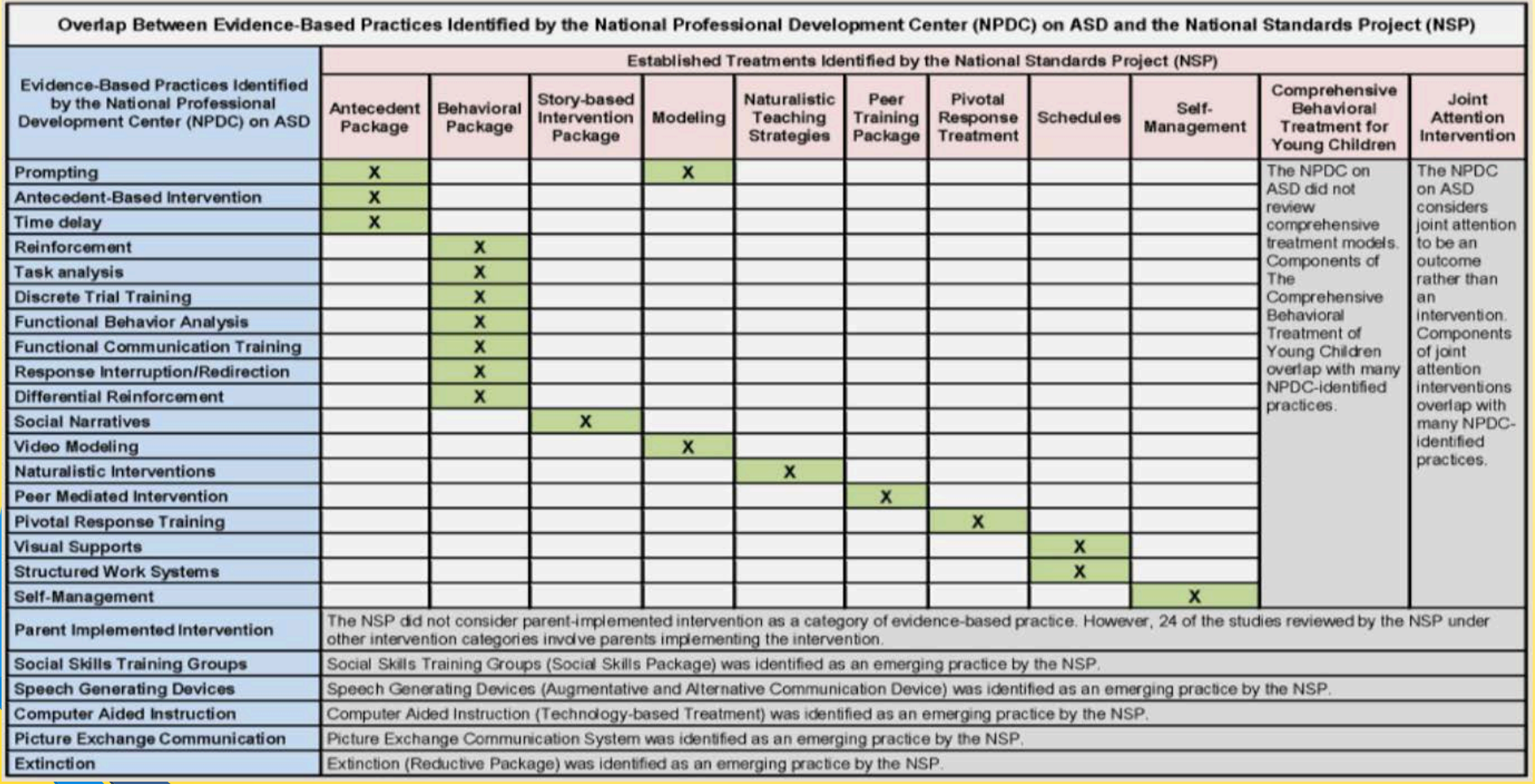

National Standards Project & National Professional Development Center, Odum 2014

# Technology and Visual Supports

## Odom, et.al. , Dec 2014

- Literature Review of Technology and ASD- What met EBP?
	- Some Computer Aided Instruction
	- Video prompting offered better outcomes than video modeling for step by step task completion
	- Recognition of facial expressions & complex emotions
	- Virtual reality instruction/practice of job interviewing skill

### Shane, et.al. , June 2011

- Visual Immersion Program
	- Promotes a highly visual symbol rich environment
- Visual Scenes
	- Dynamic and static visual scenes allow the representation of complex situations visually
- Wide range of graphic symbols (static and animated) available
- Personalization does not require knowledge of complex systems

# Selecting and Designing Visual Supports

#### Before you begin with trial and error…

- Identify the settings, problem behaviors and functional motivations
	- Functional Behavior Assessments
- Create a hierarchy of reinforcement by comparing a students reaction to each reinforcement
	- Interest Inventories for Older Students
	- Preference Assessments for Younger Students
- Consider vision and visual skills when selecting icons

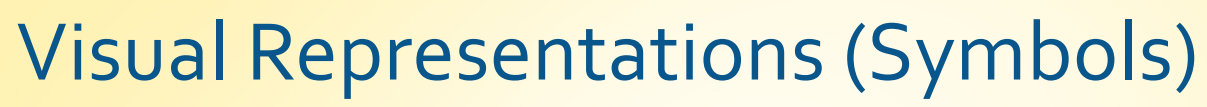

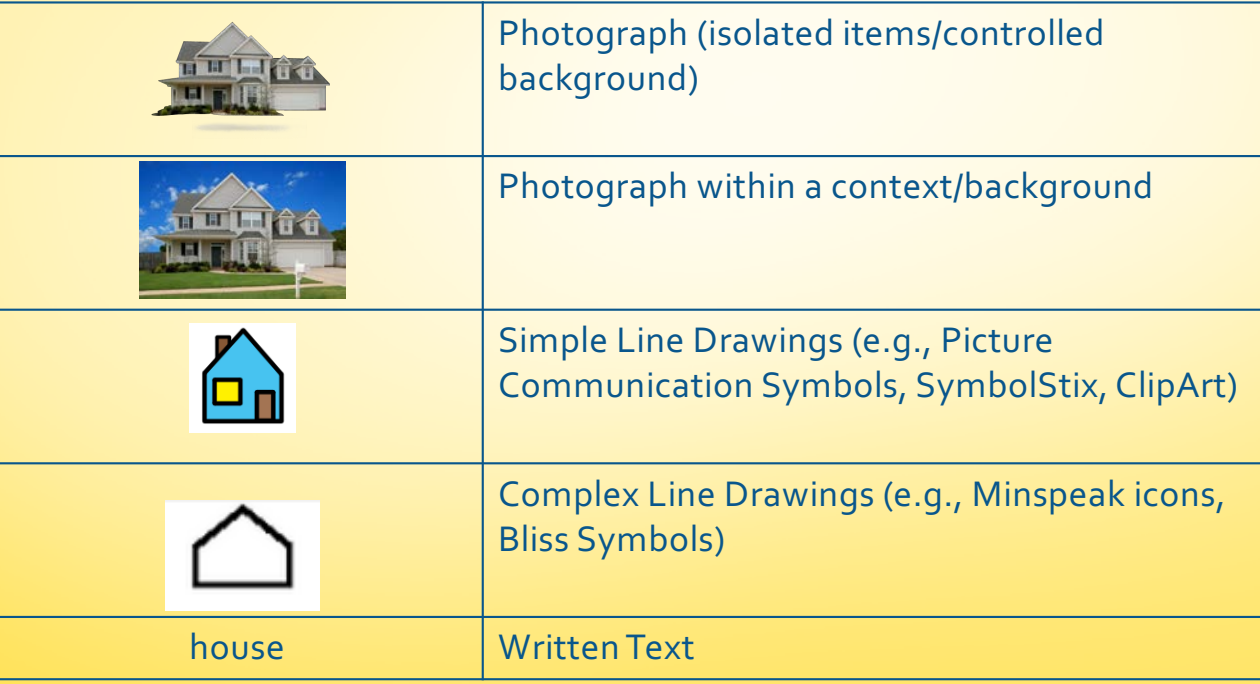

Transparency Transparency

# Bribery versus Reinforcement

### Bribery

- Offered after problem behavior emerges
- Reward provided prior to the completion of the task

### Reinforcement

- Planned before the problem behavior emerges
- Provided to encourage future positive behavior

# Types of Visual Supports

### Common Types

- Visual Schedules
- Mini Schedules
- First Then Displays
- Choice Boards
- Rule Reminder Cards
- Visual Task Analysis
- Social Stories

### Less Common Types

- Contingency Plans
- Contracts
- Visual Scenes
- Countdown Displays
- Calendars
- Video Modeling

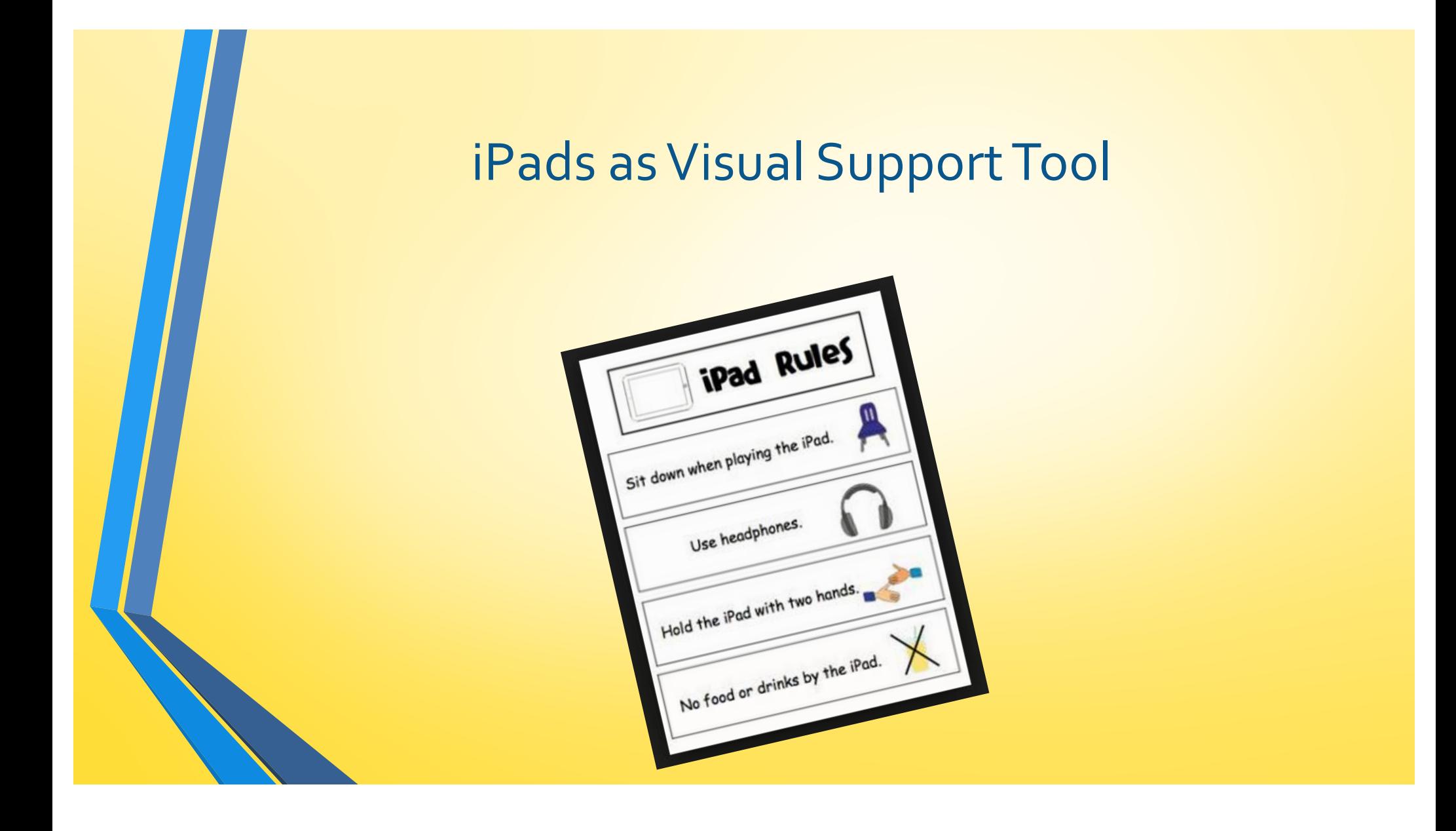

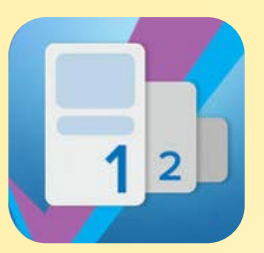

#### CanPlan

Create step by steps with pictures, text and audio. Schedule and reminder features allow students to see upcoming tasks and get audio reminders of when to start a task. Limited number of tasks can be stored. Supported by a non-profit.

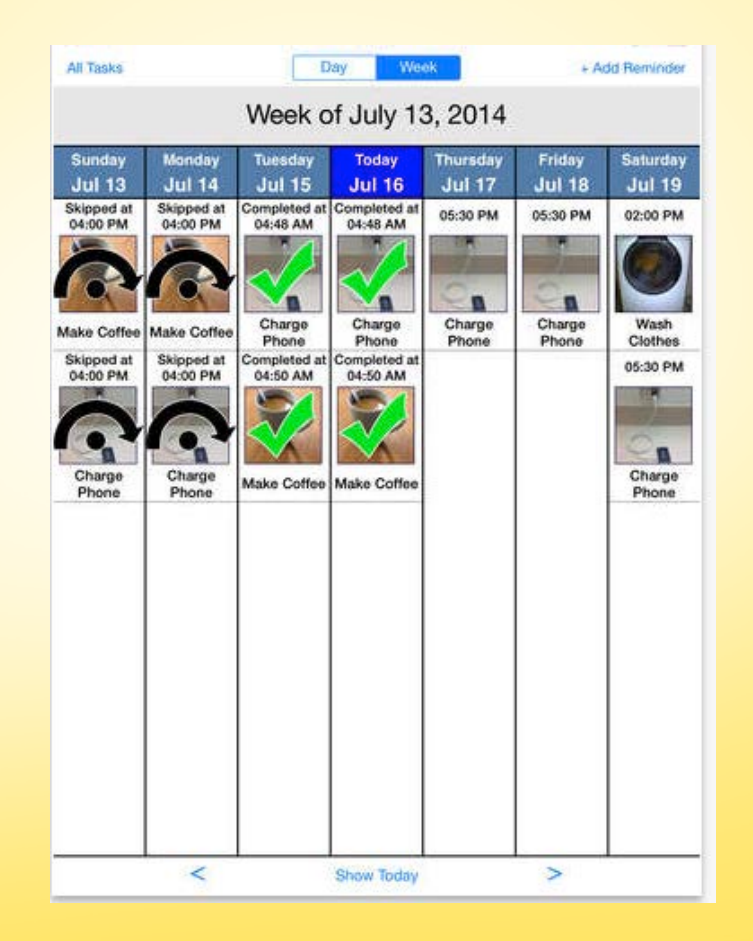

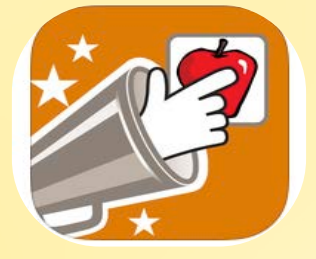

#### Sounding Board

Use provided symbols or your own photographs to create simple interactive boards. Digitized (recorded) speech for messages. Can link pages for more options and choices. In app purchases of additional pre-made boards.

\*\* As of July 2015, in app purchases are causing the app to crash. Confirm with AbleNet before downloading to ensure the bug has been fixed

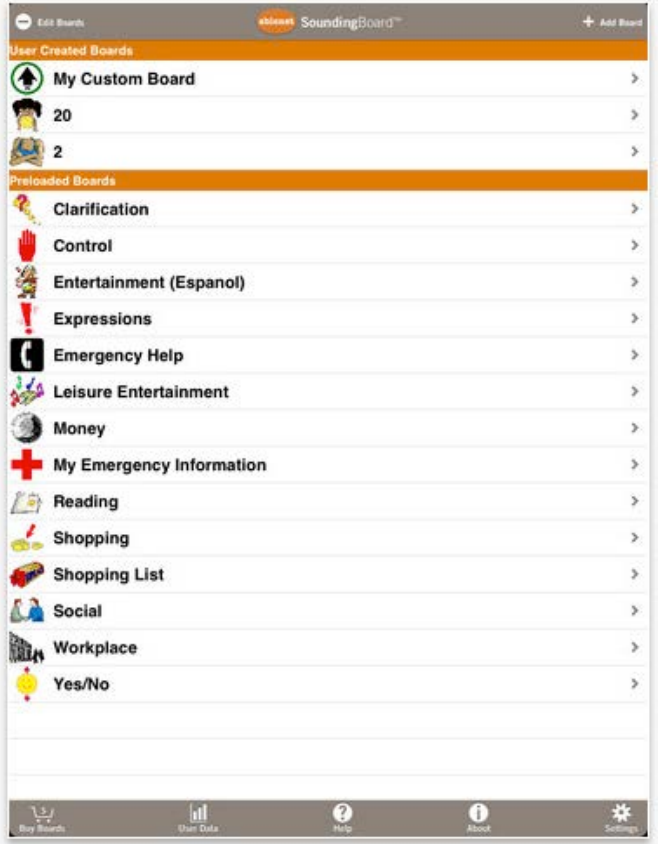

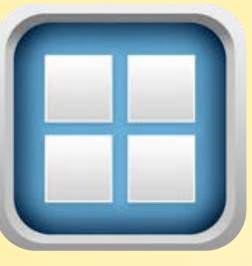

### **Bitsboard**

There are multiple versions of this app (Pro, Preschool & Spelling). Allows for the creation of sets and offers a variety of game-like interfaces for learning and practicing sets. In app purchases add games and collections.

The Pro versions adds—

- Multiple users and create classes
- Use of web image search and YouTube videos
	- Tracking progress over time
		- Backup with Dropbox

#### **Own Study Sets** Or download sets from other users Œ Collections  $Q$   $\bullet$ a Animal Planet English Vocab can new fly buy  $\bullet$ Word Families Sight Words

**Easily Create Your** 

# **Easily Track and Share Progress** Share test results with teachers

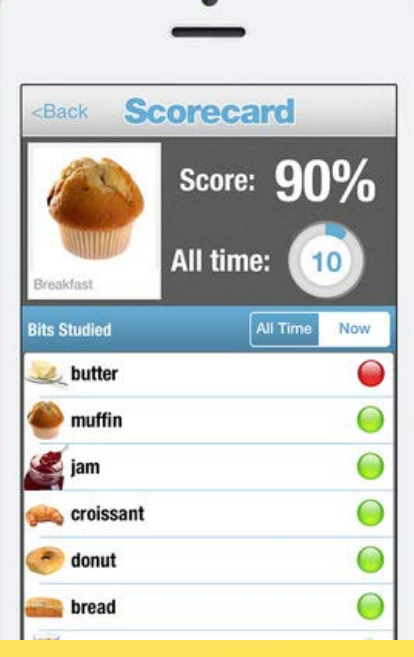

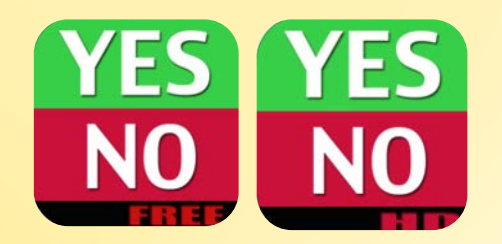

#### YesNo Free and HD

Create simple 2 option choice and communication boards. Use text or photos from your library. Recorded speech output. Toggle to YES/NO choice board.

\*\* Developed by a father for his son, support and updates can be inconsistent.

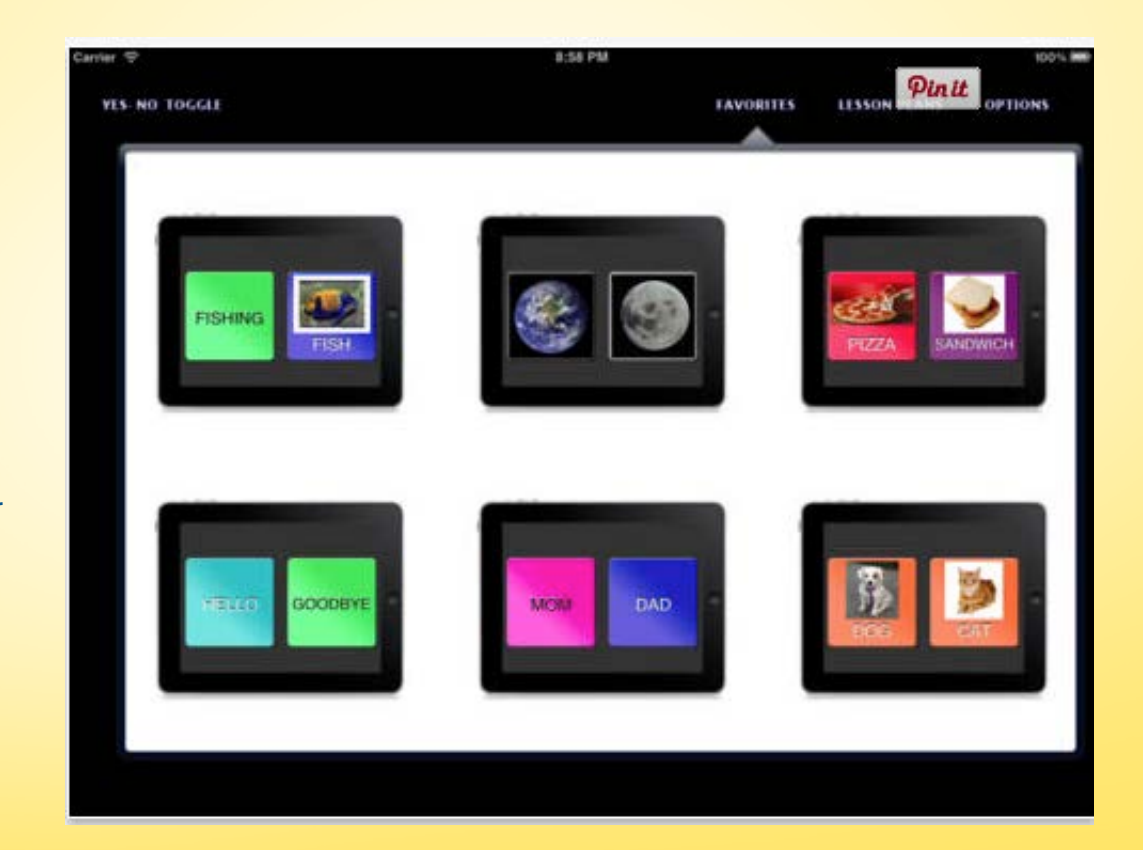

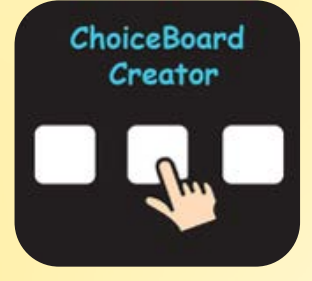

#### Choice Board Creator

Allows for the creation of boards with 1 to 6 choices. Media options include photo library, camera, music library, record and text.

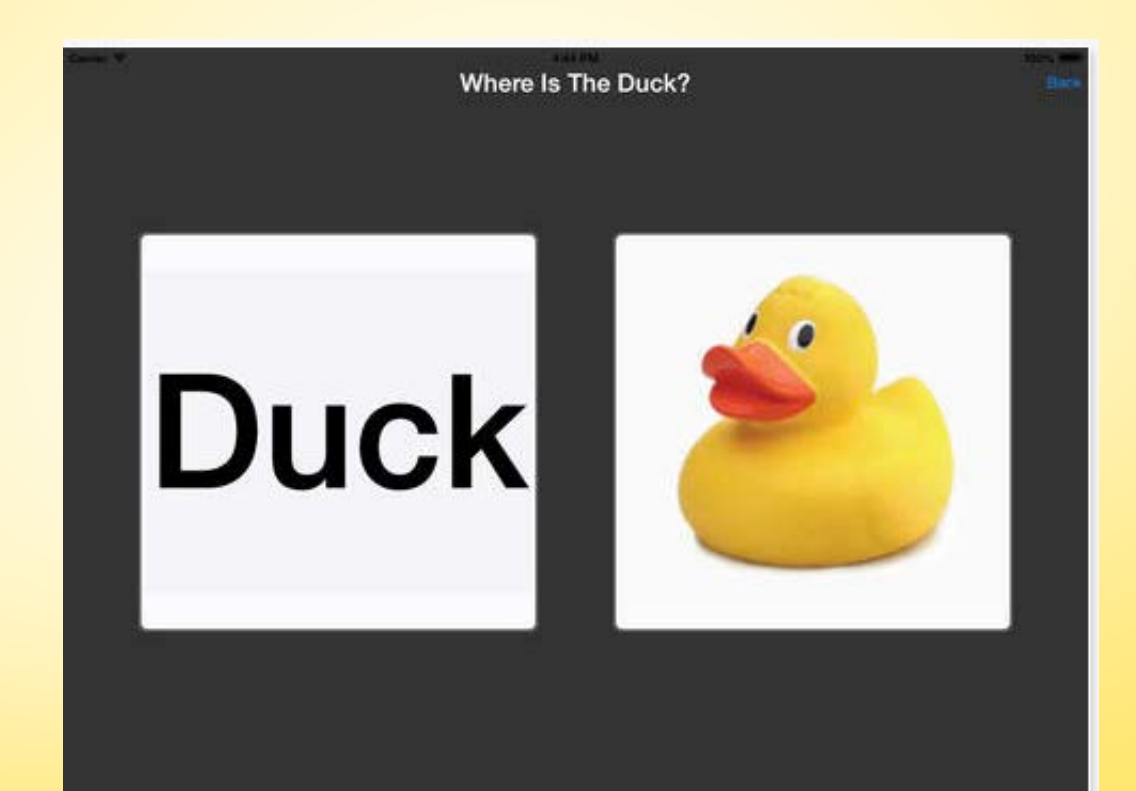

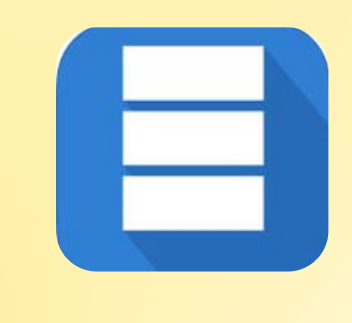

### **TaskBoard**

Text based list and task manager with drag and drop organization.

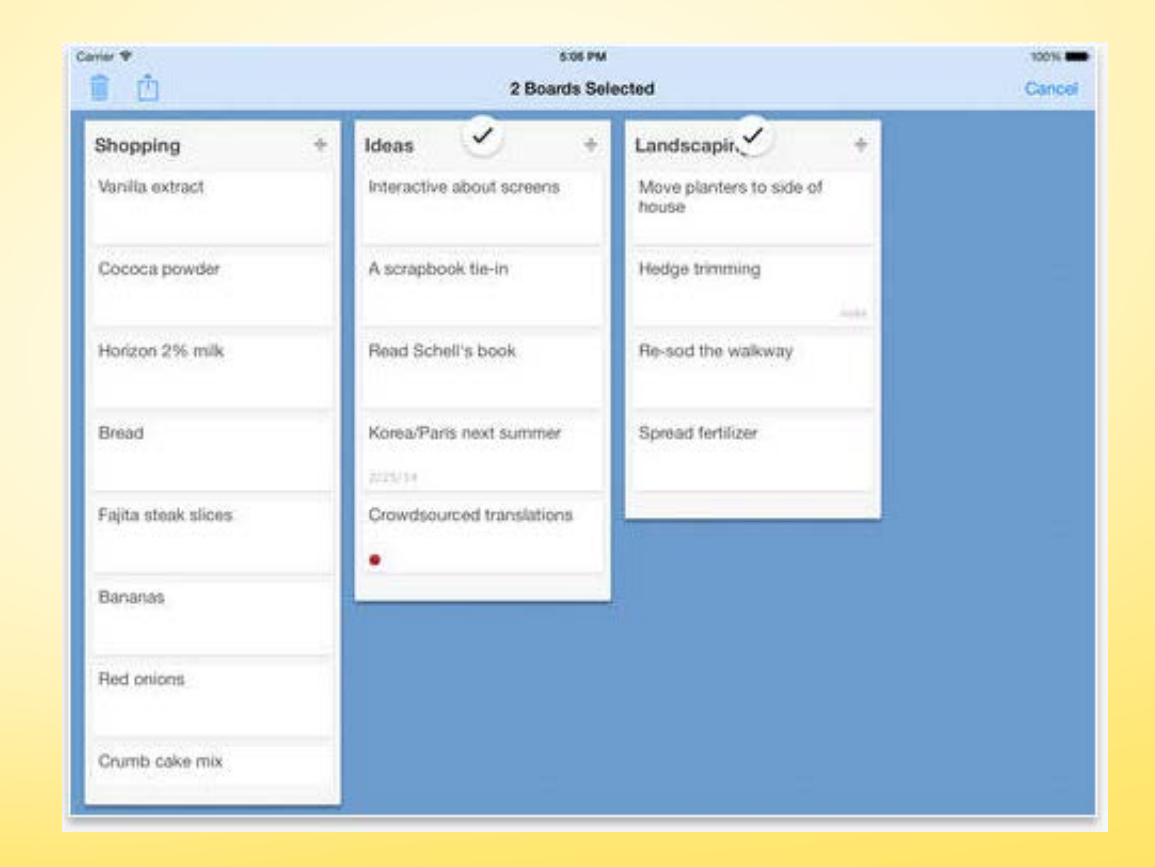

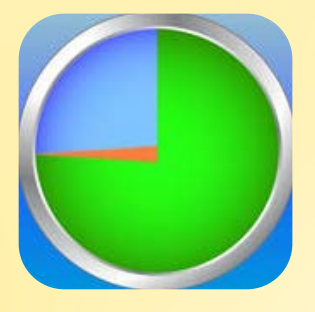

#### Visual Timers

Run multiple visual timers at one time. Customized the timer names and duration. Each can be started, pauses, stopped and reset individually.

#### **There a Pinte 6 timers** you can customize. **Just tap and hold.**

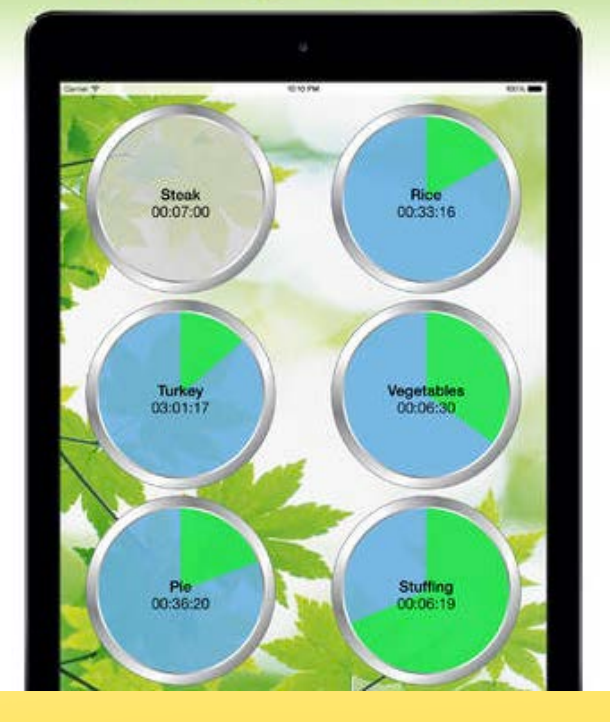

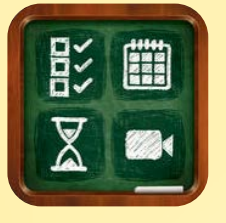

### FTVS HD- First Then Visual Schedule HD

One of the fullest features and most flexible visual support apps currently available and supported.

Media options: library, camera, internet, stock images or Smarty Ear symbols

Timer for tasks or steps within a task

Add choice boards or videos to any step.

Viewing options: single presentation; two items, checklist, drag and drop column and drag and drop envelope.

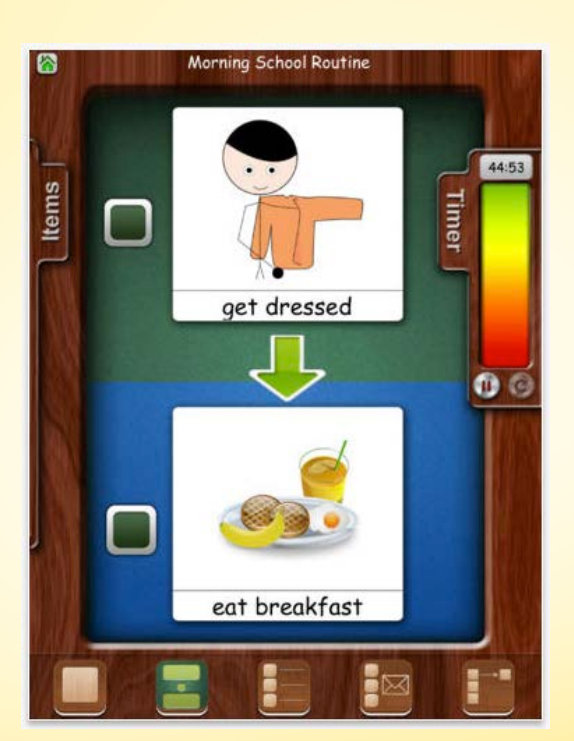

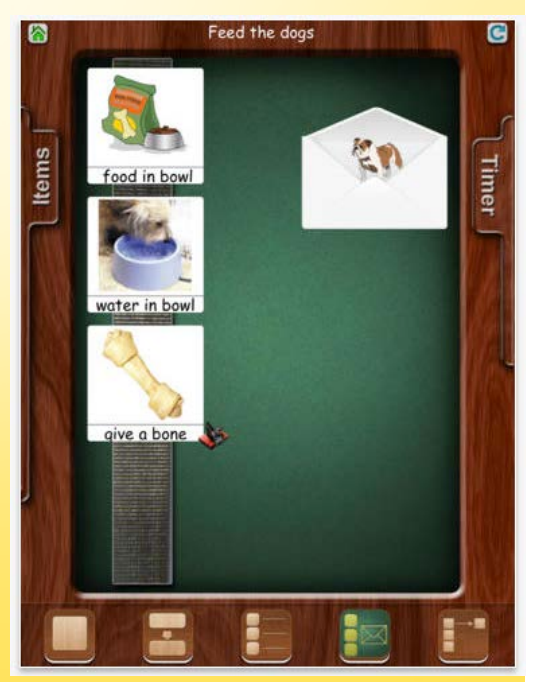

# Resources for More Ideas and Printables

#### • Jada94

- https://www.pinterest.com/jada94/autismvisual-cues/
- The Autism Helper
	- http://theautismhelper.com/explain-intervention-behavior-contingency-maps/
- DoToLearn
	- http://do2learn.com/picturecards/overview.htm
- Boardmaker Share
- SETT BC

# References

- Abramson, J. (2014). A Visual Smorgasbord: Unique uses of visuals to expand language abilities for individuals with ASD.
- Lequia, J., Machalicek, W., & Rispoli, M. J. (2012). Effects of activity schedules on challenging behavior<br>exhibited in children with autism spectrum disorders: A systematic review. Research in Autism Spectrum<br>Disorders, 6
- Mohammadzaheri, F., Koegel, L. K., Rezaei, M., & Bakhshi, E. (2015). A Randomized Clinical Trial Comparison Between Pivotal Response Treatment (PRT) and Adult-Driven Applied Behavior Analysis (ABA)<br>Intervention on Disruptive Behaviors in Public School Children with Autism. Journal of autism and<br>developmental disorders
- Meadan, H., Ostrosky, M. M., Triplett, B., Michna, A., & Fettig, A. (2011). Using visual supports with young children with autism spectrum disorder. *Teaching Exceptional Children*, *43*(6), 28-35.
- Odom, S. L., Thompson, J. L., Hedges, S., Boyd, B. A., Dykstra, J. R., Duda, M. A., ... & Bord, A. (2014). Technology-aided interventions and instruction for adolescents with autism spectrum disorder. *Journal of*<br>*autism and developmental disorders*, 1-15.
- Odom, S. L., Collet-Klingenberg, L., Rogers, S. J., & Hatton, D. D. (2010). Evidence-based practices in interventions for children and youth with autism spectrum disorders. *Preventing school failure: Alternative education for children and youth*, *<sup>54</sup>*(4), 275-282.
- Quill, K. A. (1997). Instructional considerations for young children with autism: The rationale for visually cued instruction. *Journal of autism and developmental disorders*, *27*(6), 697-714.
	- Shane, H. C., Laubscher, E. H., Schlosser, R. W., Flynn, S., Sorce, J. F., & Abramson, J. (2012). Applying technology to visually support language and communication in individuals with autism spectrum disorders. *Journal of autism and developmental disorders*, *42*(6), 1228-1235.